برنسهاشدانزخمر اتعجم

## تعمیر اتوی خشک برقی تعمیر اتوی خشک برقی<br>مناسب و کار کار<br>مناسب است.

١ـــ١ــ اطلاعات كلى

اتوی برقی دستگاهی است که انرژی الکتریکی را به انرژی حرارتی تبدیل میکند و در اکثر خانهها یافت میشود. از اتو براي صاف كردن چين و چروک لباس، پرده و پارچه استفاده میشود. بهطور کلی اتوهای برقی به دو دسته ی «اتو خشک<sup>'</sup>» و «اتو بخار<sup>ن</sup>» تقسیم میشوند.

اتوهای معمولی (خشک) برای صاف کردن و فرمدادن پارچههای پنبهای و کتانی و اتوهای بخار برای کلیهی پارچهها مخصوصاً پارچههای پشمی که برای صافشدن نیاز به فشار بیشتری دارد به کار می رود.

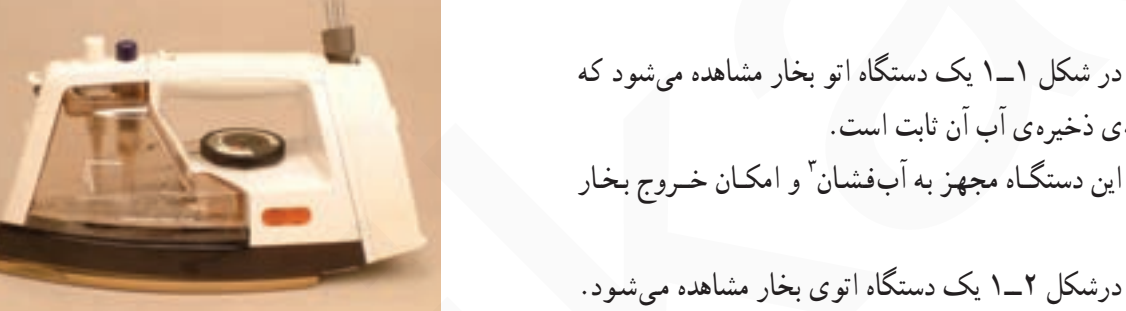

شكل ٢\_١

شکل ۱ــ۱

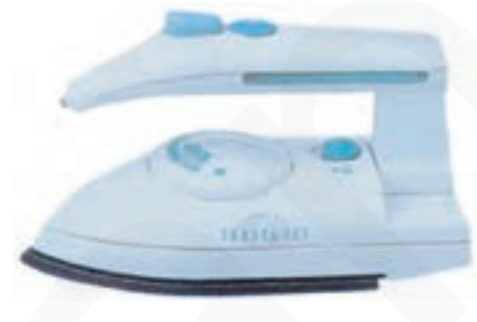

شكل ٣\_١

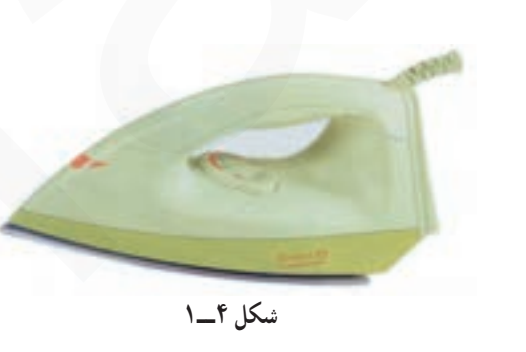

٣

محفظهى ذخيرهى أب أن ثابت است. این دستگاه مجهز به آبفشان ّ و امکان خـروج بخار است.

درشکل ۲\_۱ یک دستگاه اتوی بخار مشاهده میشود. محفظه ی ذخیره ی آب این اتو قابل جداشدن است و با جدا کردن محفظه می توان از آن به عنوان اتوی خشک استفاده کرد.

درشکل ۳\_۱ یک دستگاه اتو بخار مسافرتی را نشان می دهد که محفظه ی ذخیره ی آب آن ثابت است.

شکل ۴\_۱ یک دستگاه اتوی خشک به قدرت ۱۰۰۰ وات را نشان می دهد. این اتو دارای کف آلومینیوم و مجهز به ترموستات است. رنگ این اتو با ولتاژ ۲۲۰ ولت سفید و با ولتاژ ۱۱۰ ولت زرد یا سبز است.

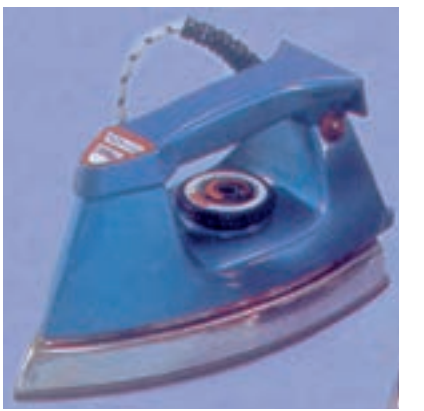

(الف)

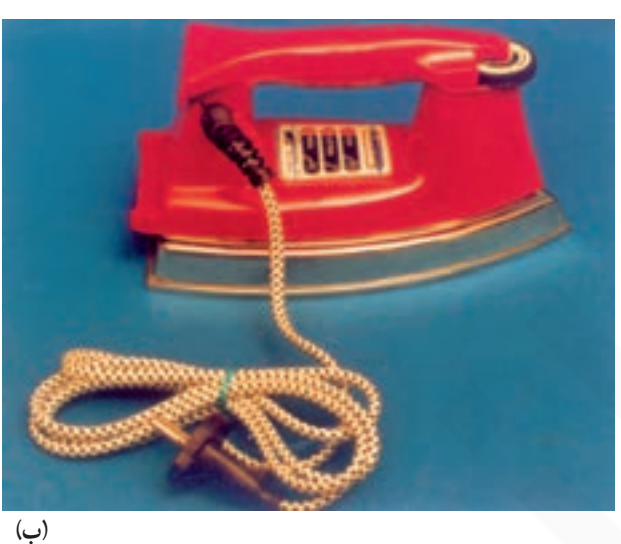

شکل ۵ ـــ۱

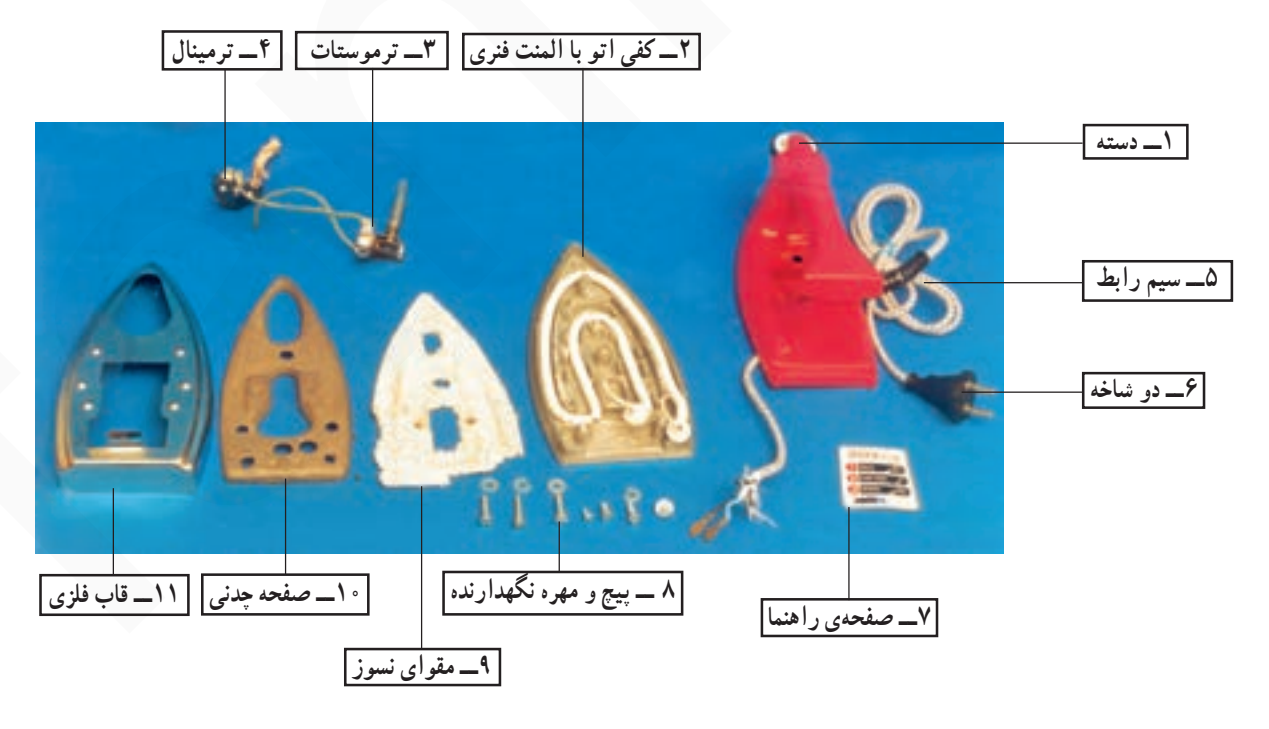

شكل ۶\_۱

شکل ۵\_۱ دو دستگاه اتو خشک را نشان میدهد. قطعات ساختمان اتو را در شکل ۶ـــــ مشاهده می کنید.

٢\_١\_ انواع و كاربرد اتوى خشك

آن است.

اتوهای خشک برای اتو و صاف کردن پارچه و لباس های

غیر پشمی استفاده میشود. این اتوها ساختمان سادهای دارند و

تعمیر و عیبیابی آن راحتتر است. اتوهای خشک در طرحها و شکل های متنوع وجود دارد. تقریباً اجزای ساختمان داخلی این

نوع اتوها یکسان است. تنها تفاوت عمده ی این اتوها در نحوه ی

قرارگرفتن دسته ي تنظيم ترموستات روي اتو و نوع كف و المنت

۴

۱\_۲\_۱\_ نقشهی انفجاری اتوی خشک: در شکل ۷\_۱ تصویر یک دستگاه اتو خشک همراه با نقشهی انفجاری آن را مشاهده میکنید. نام قطعات روی نقشهی انفجاری آمده است.

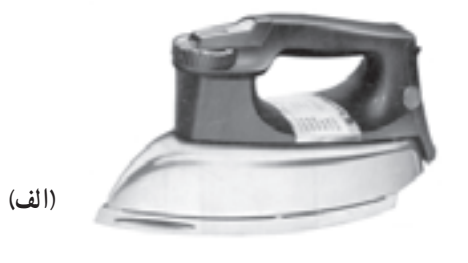

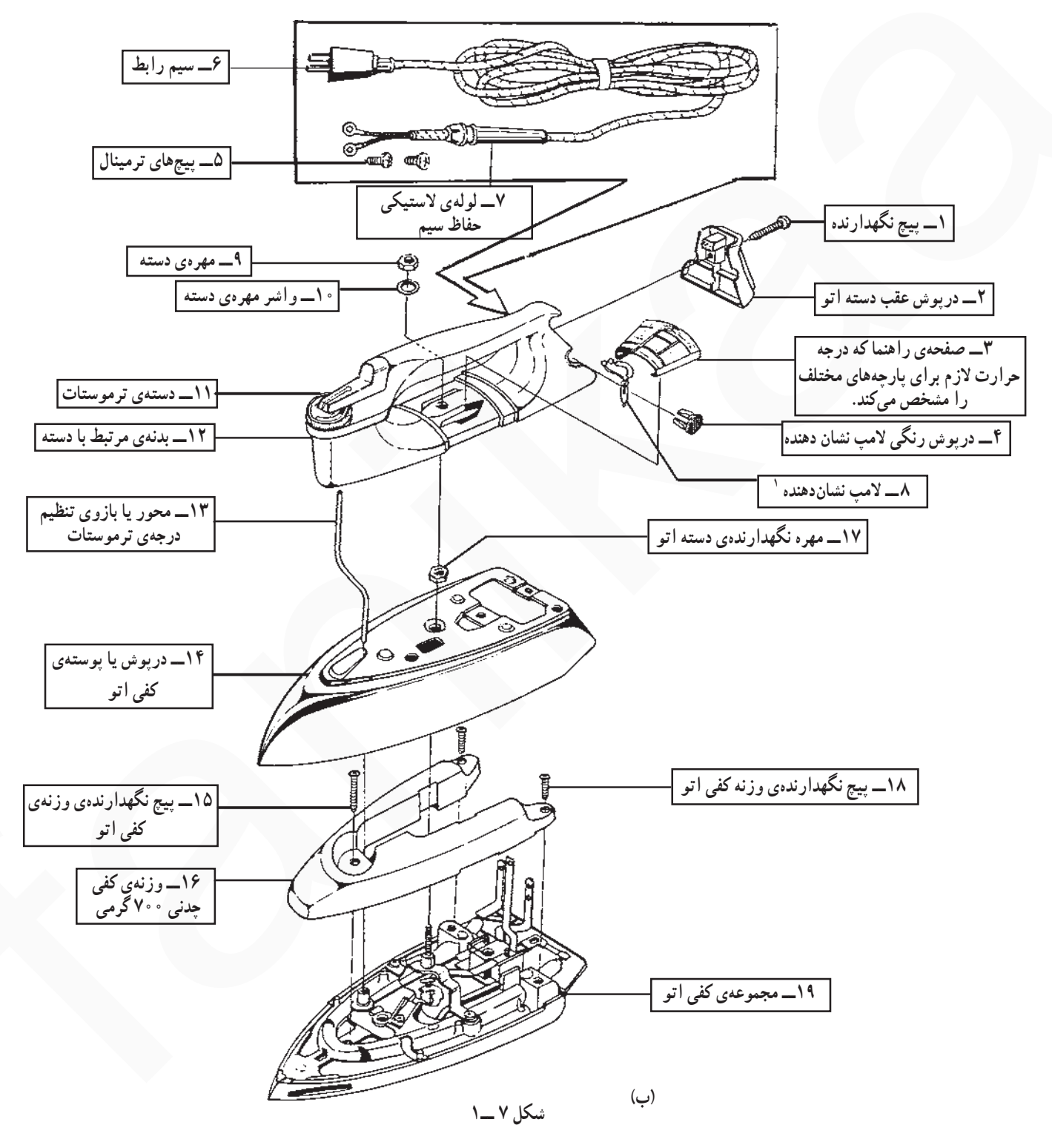

\ \_Pilot lamp

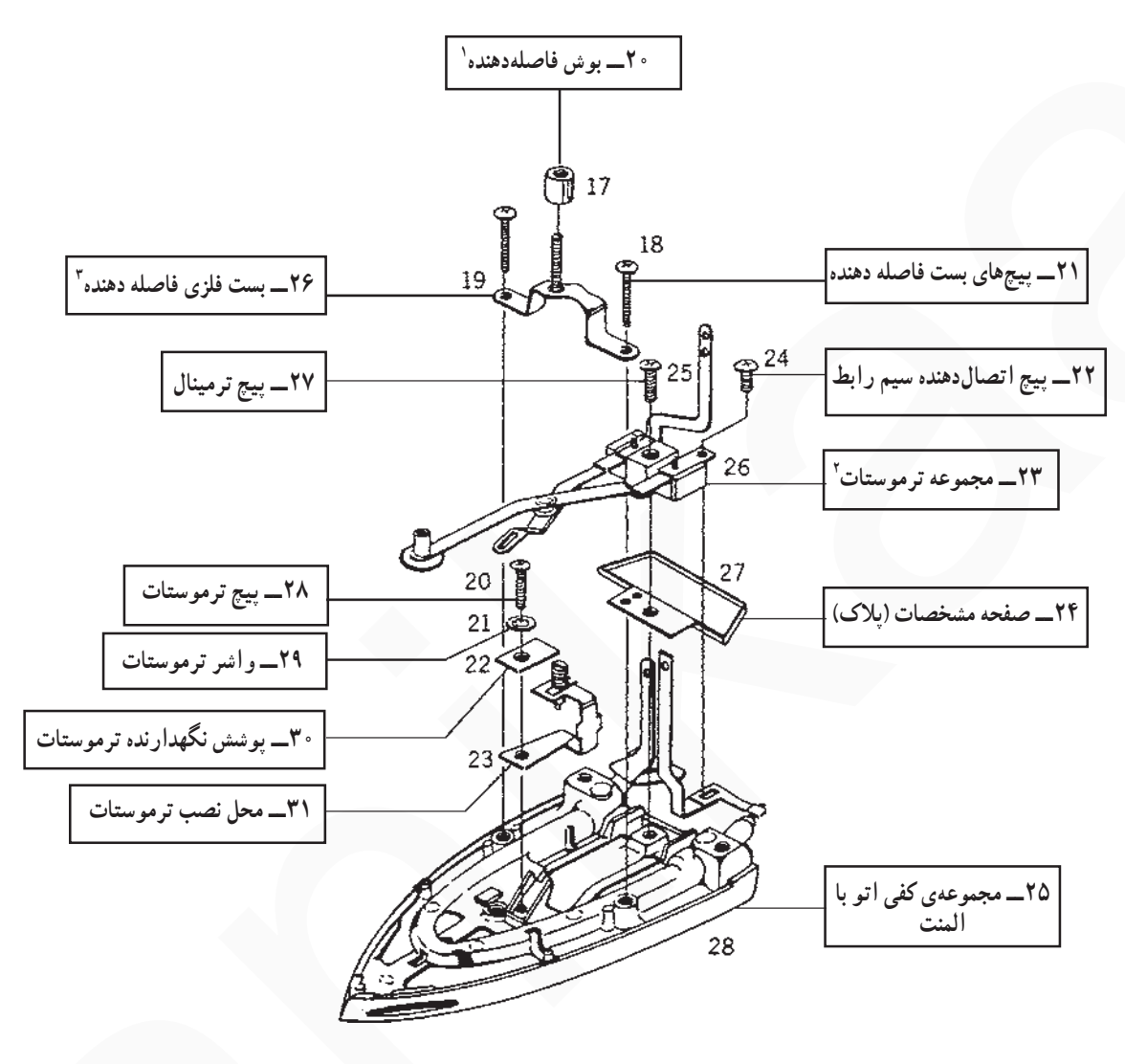

 $\widetilde{\mathcal{E}}$ 

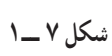

 $\setminus$  \_Collar

Y \_Bimetal Assembly

٢\_٢\_١\_ المنت: المنت اتو چهار نوع است. المنتفتري: المنت فنرى مانند شكل ٨\_١\_ الف كه داخل مهرههای حینی یا سرامیکی قرار می گیرد.

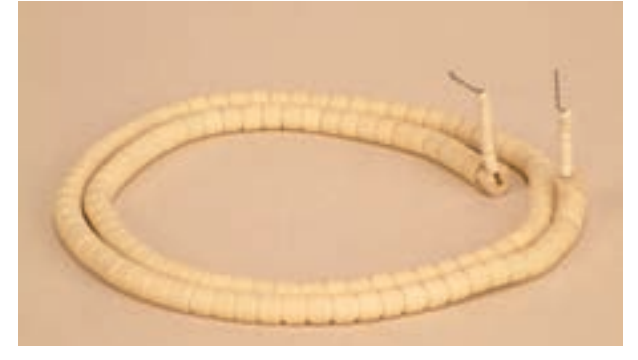

(الف)

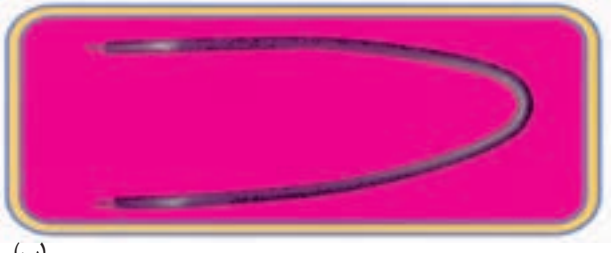

(ب)

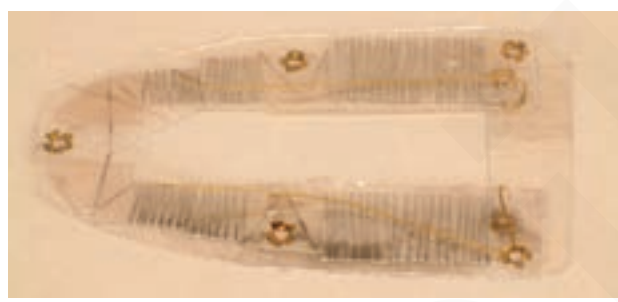

(ج)

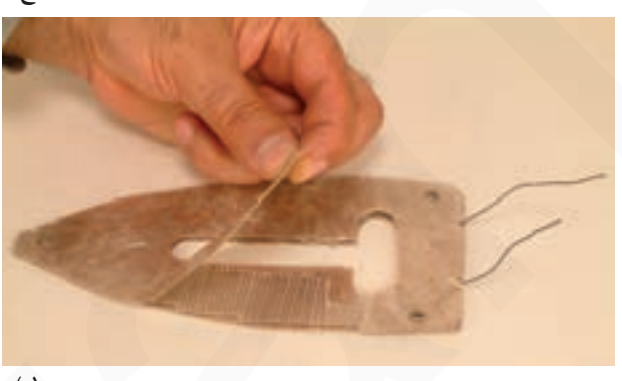

 $\mathbf{c})$ 

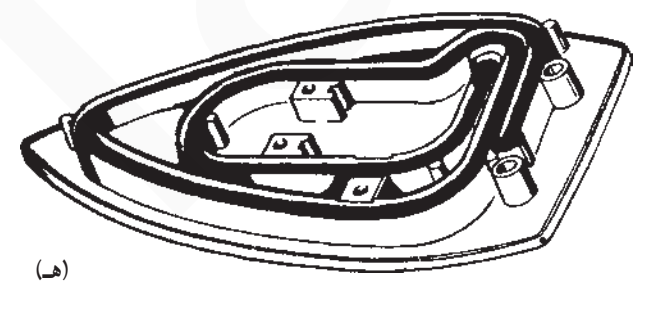

شکل ۸ ـــ۱

العنت لولهای (میلهای): المنت لولهای یا میلهای مانند شکل ۸\_۱\_ ب که در کف اتو قرار میگیرد. در بعضی از اتوهای خشک، المنت لولهای به کفی، جوش داده میشود.

العنت نواری: المنت نواری که بهدور ورقهای از جنس میکا مانند شکل ۸\_۱\_ ج پیچیده شده و سپس درون طلق نسوز قرار میگیرد. این مجموعه در کف اتو نصب میشود.

در شکل ۸ـــ۱ــ د یک نوع المنت نواری اتو را نشان مي دهد كه عايقهاي المنت و پوشش خارجي آن از جنس ميكا است.

المنت فنري با تزريق عايق: المنت فنري كه در داخل شیار مخصوص کف اتو و در داخل قشری از خاکچینی، سرامیک یا از پودر اکسید منیزیم بر حسب کیفیت آن قرار می گیرد، اين المنت قابل تعويض نيست (شكل ٨\_١\_ هـ).

در شکل ۹\_۱،اهم متر مقاومت المنت اتبو خشک نشان داده شده در شکل۶\_ ۱ را، ۷۲/۹ اهم نشان میدهد. توان این اتو در ولتاژ ۲۲۰۷ برابر است با :

$$
P = \frac{V^{\dagger}}{R} = \frac{\Upsilon \Upsilon^{\dagger}}{\Upsilon \Upsilon / \Upsilon} = 88 \Upsilon W
$$

چون ولتاژ نامی این اتو ۲۴۰ ولت است، از نظر استاندارد مقدار توان آن با ولتاژ ۲۴۰ ولت محاسبه میشود که حدوداً برابر با ۸۰۰ وات است.

۳ـــ۲ـــ۱ـــ ترموستات: ترموستات اتو خشک از نوع بى متالى قابل تنظيم است (شكل ١٠-١).

پلاتين هاي اين ترموستات در مدار با المنت به صورت سری قرار میگیرد و مقدار درجه حرارت مورد نیاز برای اتو از طريق دسته ي ترموستات تنظيم و انتخاب مي شود.

محدوده ی درجه حرارت قابل تنظیم در این ترموستات **۱۰- ۸۰ درجه سانتی گراد است.** 

۴\_۲\_۱\_ صفحه یا کفی چدنی: برای ذخیرهسازی گرما، افزایش راندمان حرارتی اتو و سنگین کردن کفی آن از صفحهي جدني استفاده مي شود (شكل ١١\_١).

## ٣\_١\_مدار الكتريكي اتو خشك

در شکل ۱۲ــ۱ مدار الکتریکی اتو خشک را مشاهده می کنید. ترموستات بی متالی قابل تنظیم 6 ، (محدوده ی درجه حرارت تنظیمی ٢١٠\_ ٨٠ درجهسانتي گراد) چراغ نشان دهنده ي h، المنت R. فيوز ,F براي حفاظت مدار (چنانچه خطايي در داخل اتو رخ دهد این فیوز که همان فیوز زیر کنتور برق یا فیوز خط تغذیهکننده ی پریز است عمل کرده و از آسیب به شبکه برق منزل جلوگیری می کند) و سیمهای رابط از عناصری هستند که این مدار را تشکیل می دهند.

با روشن شدن اتو ، كفي آن به وسيله ي المنت گرم مي شود و هنگامی که درجه حرارت کفی به حد تنظیم شده توسط ترموستات رسید، ترموستات مدار اتو را قطع می کند. با کاهش درجه حرارت اتو، مجدداً ترموستات وصل مي شود و عمل ادامه مي يابد. به اين ترتیب گرمای تولید شده اتو تقریباً روی درجه حرارت ثابت باقى مى ماند .

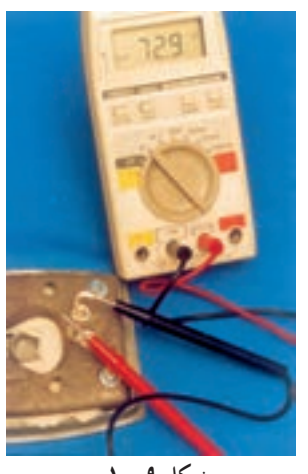

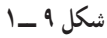

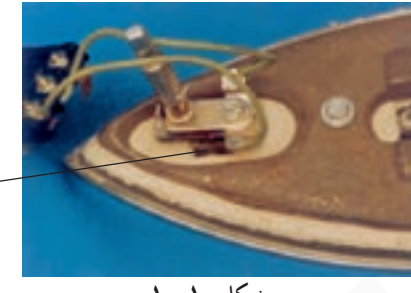

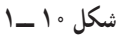

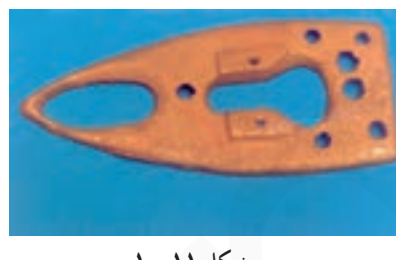

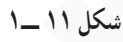

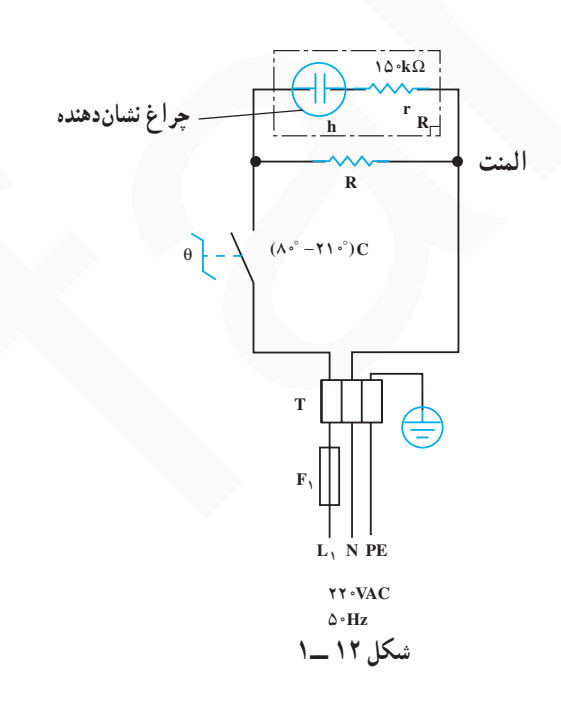

▲ چنانچه سیم رابط اتو معیوب و یا فرسوده است قبل از هرگونه استفاده، نسبت به تعویض آن اقدام کنید (شکل ۱۵\_۱).

▲ هرگز از سیم رابط دو سیم برای اتو استفاده نکنید زیرا امکان اتصال سیمزمین به بدنهی اتو ممکن نخواهد بود (شکل  $(1 - 10)$ 

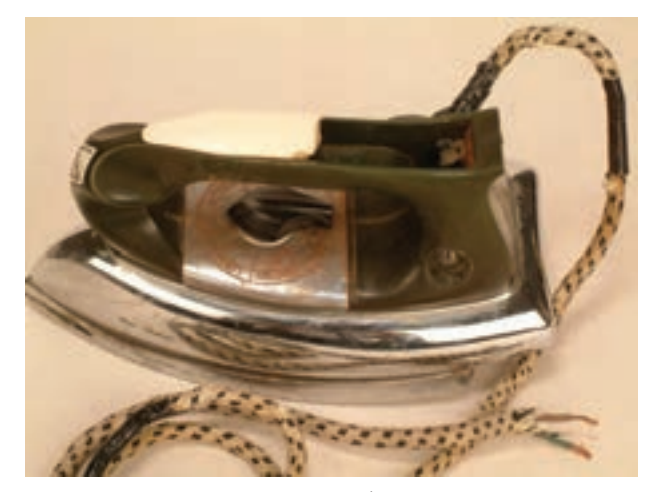

شكل ۱۵\_۱

▲ از اتو با بدنه و دستهى شكسته مانند شكل ١۶ــ١ استفاده نکنید، زیرا خطر برقگرفتگی دارد. ▲ هرگز با ابزار برنده مانند چاقو و وسایل مشابه آن کف اتو را تميز نكنيد. ▲ از تماس کفی گرم اتو با سیم رابط خودداری کنید (شكل ۱۶\_۱).

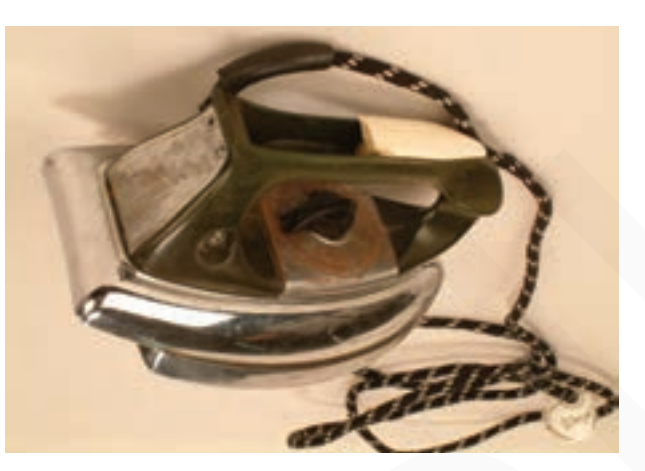

شکل ۱۶ ــ۱

▲ هنگامی که اتو گرم است سیم رابط آن را مانند شکل ۱۷ــ۱ بهدور کفی و دستهی اتو نپیچید. ▲ هنگام اتوکردن مواظب اشیای تیز و فلزی مانند زیپ و دکمههای فلزی باشید تماس این اشیا با کف اتوباعث خراشیدگی سطح اتو مي شود.

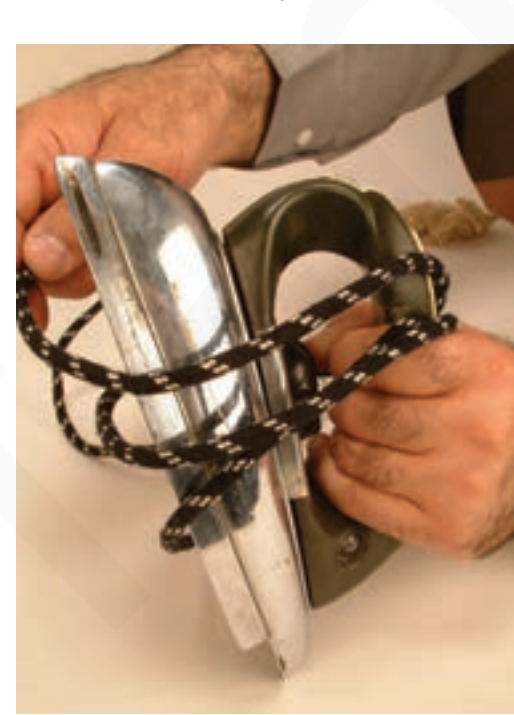

شكل ١٧ ــ١

▲ هرگز اتو را پرتاب نکنید.

▲ از گذاشتن اتو در محلی که احتمال سقوط دارد، خودداري كنيد (شكل ١٨\_١).

▲ پس از اتو کردن لباس،اتو را روی پاشنهی آن در جای مطمئن قرار دهید تا کف اتو سرد شود.

▲ طبق شکل ۱۹\_۱ ابتدا قبل از اتوکردن، با توجه به

صفحهي راهنما و نوع پارچه يا لباس درجهي ترموستات را انتخاب

كنيد.

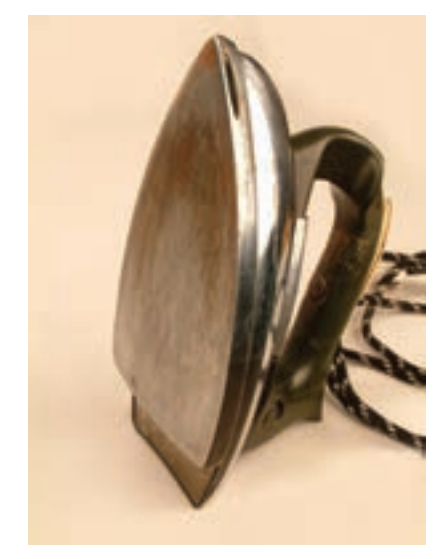

شکل ۱۸ ــ۱

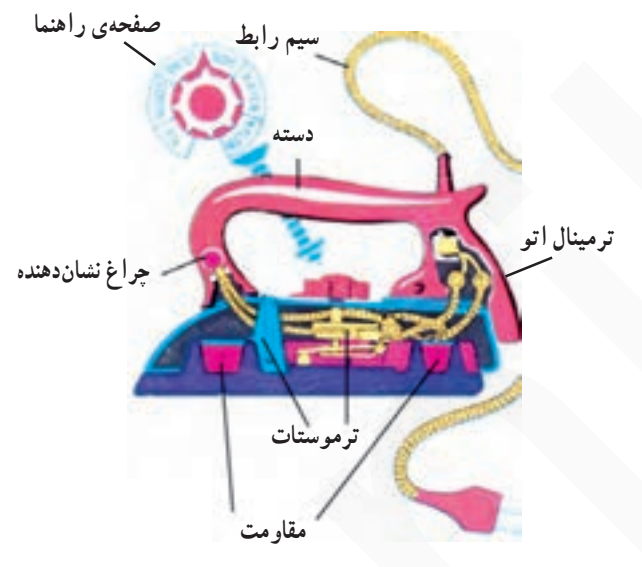

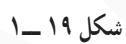

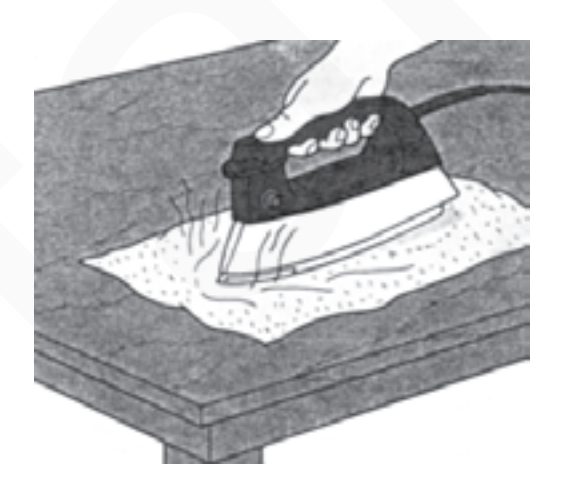

شکل ۲۰ ـــ۱

▲ درجهي ترموستات را مناسب جنس پارچه يا لباس انتخاب كنيد (شكل ٢٠\_١).

▲ هنگام باز کردن اتو از ابزار مناسب استفاده کنید (شکل  $(1 - 1)$ 

▲ هنگام اتوكردن مواظب باشيد تا قسمت داغ كف اتو با سيم رابط برخورد نكند (شكل ٢٢\_١).

▲ هرگز از کابلهای معمولی با روکش پلاستیکی برای تغذیهی اتو استفاده نکنید زیرا در صورت برخورد کوتاه مدّت با کف اتو، احتمال برقگرفتگی و آتشسوزی وجود دارد.

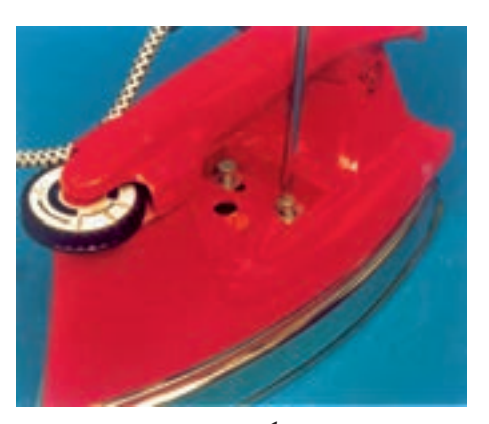

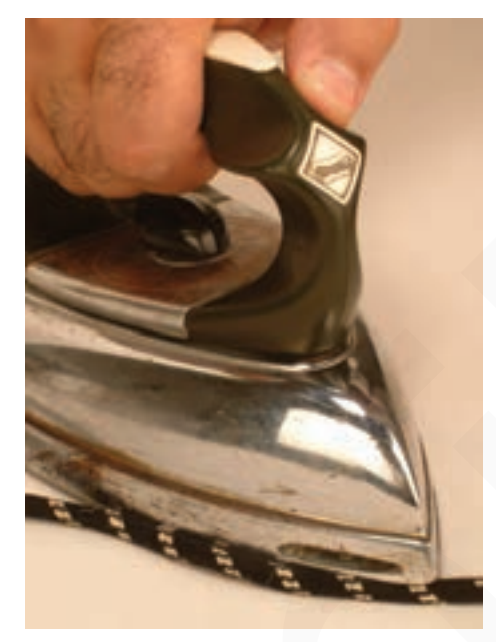

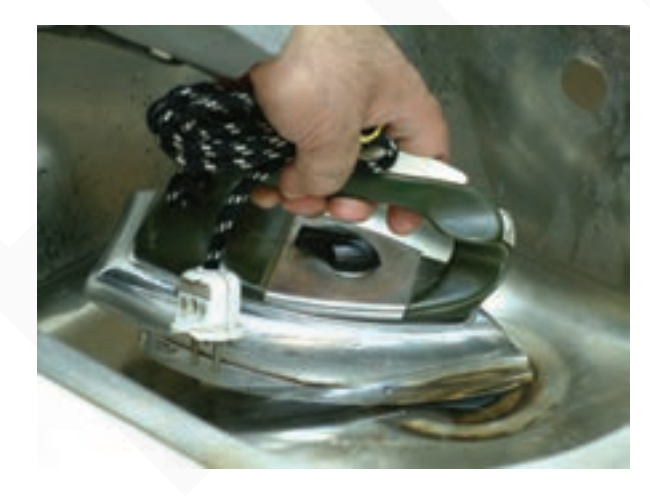

شکل ۲۳ ـــ١

▲ هرگز اتو را مانند شکل ۲۳\_۱ در آب فرو نکنید ؛این عمل به اجزاي الكتريكي اتو أسيب مىرساند و ممكن است موجب برقگرفتگي شود.

روش بازكردن صفحهى راهنما

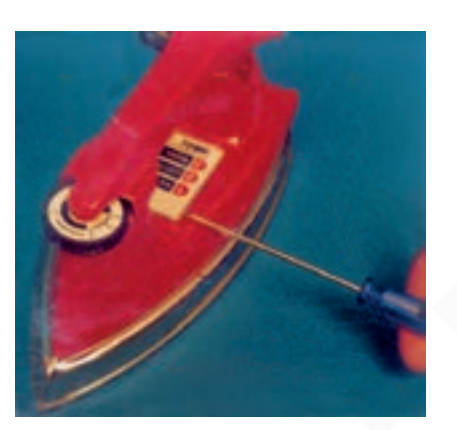

شكل ٢۴ ـــ١

• مطابق شکل ۲۴\_۱ با استفاده از پیچگوشتی تخت مناسب، صفحه ی راهنما را به آرامی و با دقّت به طرف بالا حرکت دهید تا کاملاً از جای خود خارج شود.

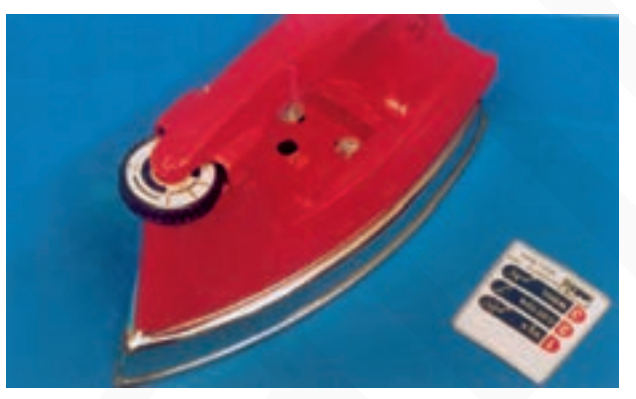

شکل ۲۵ ـــ۱

**.** صفحه ی راهنما را بردارید تا پیچهای نگهدارنده ی دسته اتو به کفی مشاهده شود (شکل ۲۵\_۱).

روش بازكردن دستهى اتو

**۰** با پیج گوشتی تخت (دوسو) مناسب، پیچهای دستهی اتو را مطابق شکل ۲۶\_۱ باز کنید.

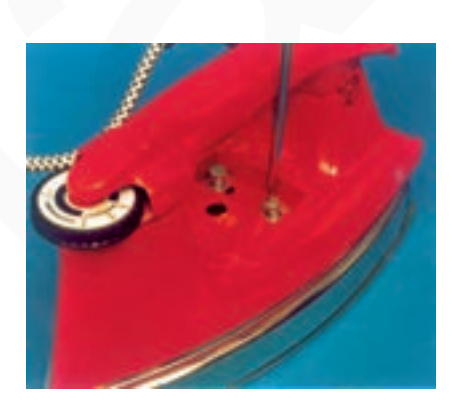

● پس از بازشدن پیچها، دستهی اتو را از روی کفی و قاب فلزی به آرامی به طرف بالا بکشید تا میله یا بازوی حرکتبی ترموستات از داخل دستهى تنظيم حرارت ترموستات خارج شود (شكل ٢٧\_١).

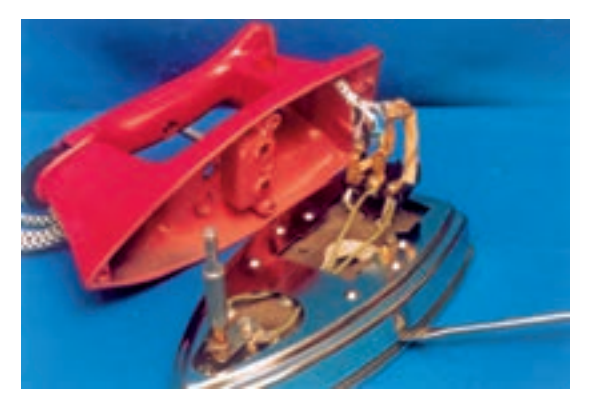

شکل ۲۷ ـــ۱

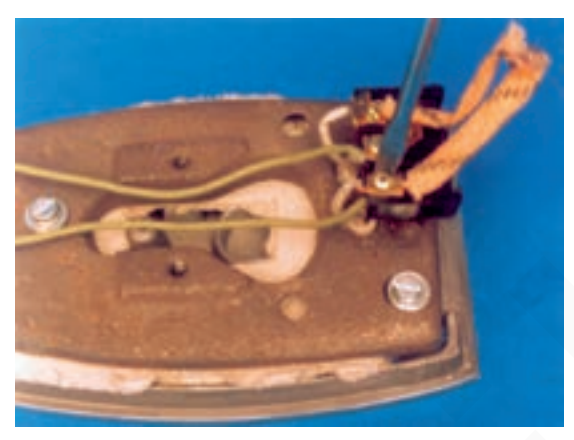

روش بازكردن ترمينال

• ابتدا نقشه و ارتباط اجزای الکتریکی مدار را یادداشت كنيد، سپس طبق شكل ٢٨\_١ با پيچ گوشتي تخت مناسب، پيچ ترمینال را باز و ترمینال را آزاد کنید.

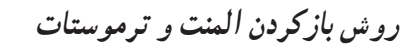

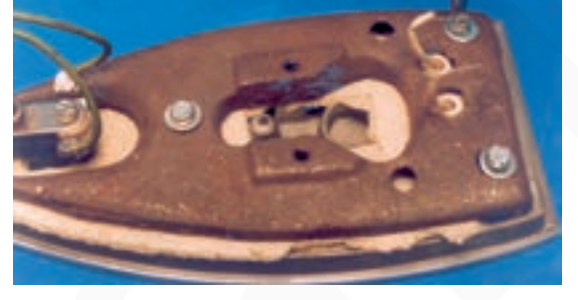

شكل ٢٩ ــ١

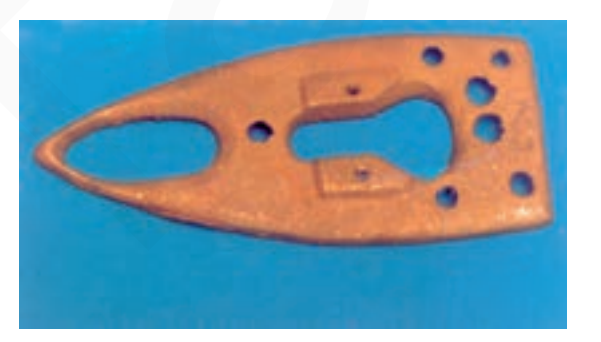

شکل ۳۰ ـــ١

**.** پیچهای محکم کننده ی صفحه ی چدنی را باز کنید، (شکل  $.()$  - 19

● صفحه یا کفه ی چدنی را مطابق شکل ۳۰\_۱ بردارید. این صفحه ذخیره کنندهی حرارت است و گرما را در خود نگه میدارد. بنابراین، در بالابردن راندمان گرمایی اتو نقش مهمی دارد و تا حدودي از مصرف زياد برق جلوگيري مي كند.

۰ با پیچگوشتی تخت مناسب، پیچ نگهدارنده ی ترموستات به کفی اتو را مطابق شکل ۳۱\_۱ باز کنید.

• مقواي نسوز روى المنت را كه در شكل ٣٢\_١ مشاهده

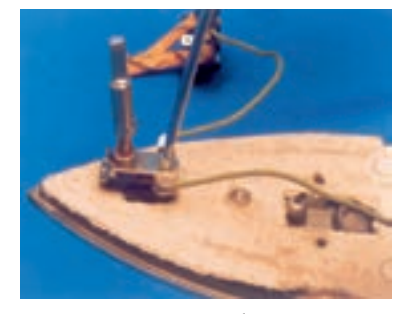

شكل ٣١\_١

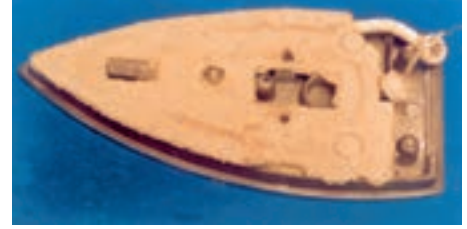

• المنت فنرى اتو را كه داخل مهرههاى عايق چينى يا سرامیکی مانند شکل ۳۳ــ۱ قرار دارد از کفی اتو بازکنید. حنانحه معيوب است آن را تعويض كنيد. • دستگاه اتو خشک را مجدداً مونتاژ کنید.

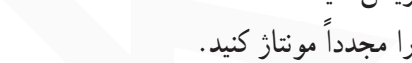

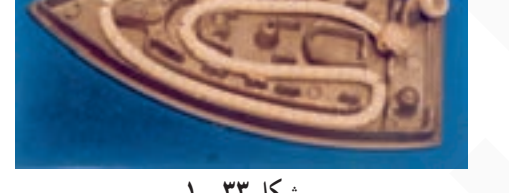

شكل ٣٣ ــ١

عملیات بستن قطعات و اجزای اتو برعکس حالت بازکردن آن است. دقّت کنید تا تمام قطعات و اجزا درست و صحیح در محل خود قرار گیرند. به عبارت دیگر برای بستن قطعات دستگاه باید از انتهای توجه مراحل بازکردن آن شروع کنید و به ابتدای آن برسید. هنگام سوارکردن قطعات اتو از نقشهی مونتاژ که در مراحل بازکردن دستگاه رسم شده استفاده کنید.

می شود، بر دارید.

۵\_\_ ۱\_\_ جدول عیب یابی، رفع عیب، تعمیر وراهاندازی اتوی خشک

معمولاً کارخانههای سازندهی اتو برای رفع عیبهای مختلف هردستگاه جدولهایی را ارائه میدهند. این جدولها، راهنمای مناسبي براي اجراي مراحل عيبيابي أن دستگاه است. لذا توصيه اكيد ميشود نحوهي استفاده از اين جدولها را دقيقاً بياموزيد و در روند انجام تعمیرات عملاً مورد استفاده قرار دهید.

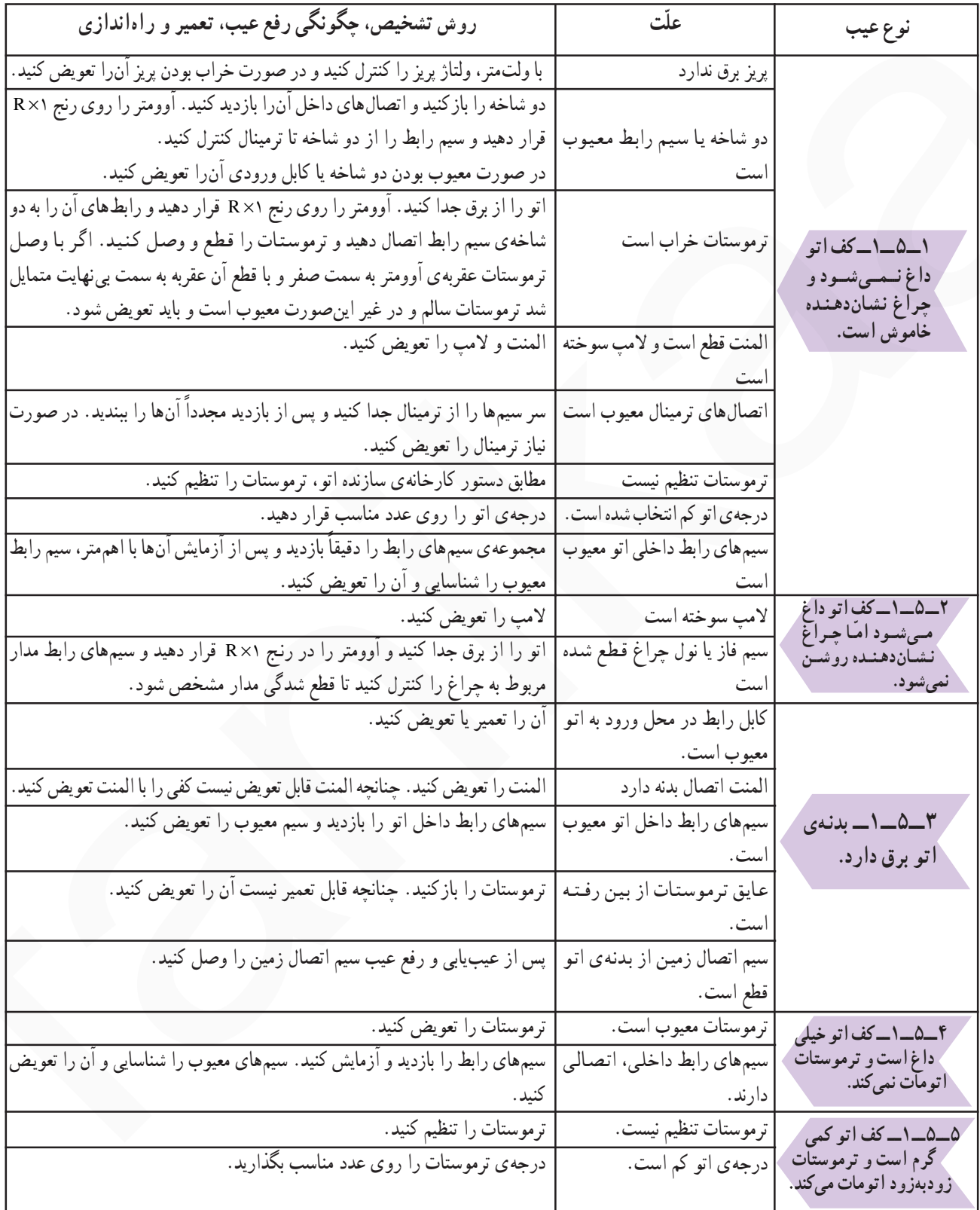